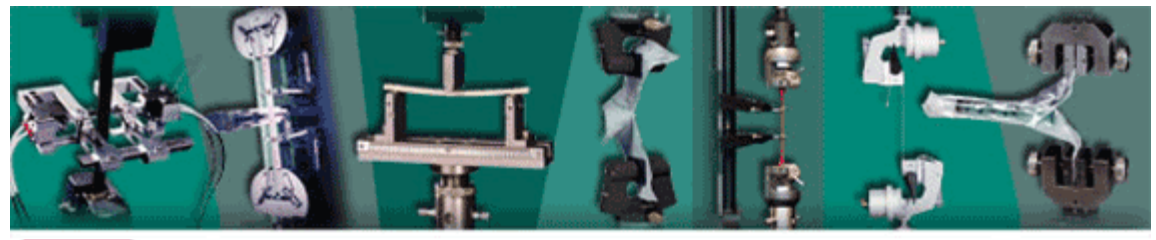

# **INSTRON**

**Issue 17**

**Welcome to the Instron® Materials Testing Accessories Newsletter**

#### **In This Issue: Enhance Your Instron Software With New Modules**

- New Bluehill® 2 Test Video and Playback Module
- New WaveMatrix<sup>™</sup> Calculation Module

## **Test Video and Playback Module**

Material and component tests produce distinct test curves with specific regions and points of interest, including modulus, yield, peak, and break. The newest technology in Bluehill 2 software allows materials scientists and engineers to record and replay the actual test event associated with each test curve.

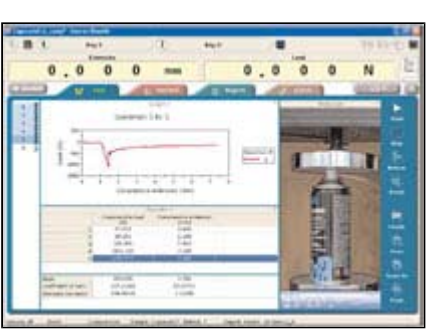

The video capture module in

Bluehill 2 simultaneously records the entire test from start to finish along with the test data points. The video capture feature of the test, with an on-demand replay, allows you to easily review the test down to the finest detail and time frame. After testing, a scanning cursor allows you to select particular points of interest while viewing the associated test video frame. Additionally, the video can be stored and sent electronically.

It is an ideal tool for training and teaching environments, tests with quick transitions or breaks, long duration tests, R&D, and QC and commercial testing laboratories.

### **Module requirements**

- **Bluehill 2 materials testing software package**
- DirectX compatible Web Camera, with cable and camera support arm
- Instron-approved PC with Microsoft® Windows® XP, minimum 512 MB RAM, and 40 GB hard drive

## **WaveMatrix Calculation Module**

The Calculation Module option enables a user to set up and perform various real-time calculations as part of a test. These calculations can be added to a test method as either tracking channels, which provide continuous data, or peak and trend channels, which provide one

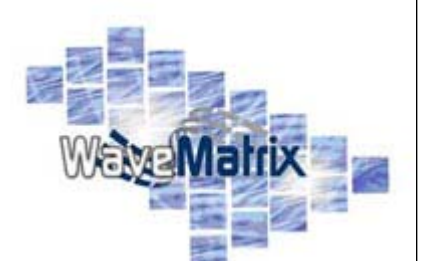

**Contact Us Tel (US): +1 800 473 7838** 

**Tel (Europe): +44 1494 456815** 

**Online request** 

## **Related Links**

• [Subscribe](http://www.instron.com/subscribe) to this and other free Instron newsletters.

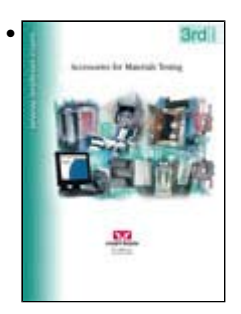

3rd Edition of the **[Accessory Catalog](https://www.instron.com/wa/contact_forms/catalog_request.aspx?mpid=2767)** is now available!

# **Featured Products**

• WaveMatrix<sup>™</sup> **Software** 

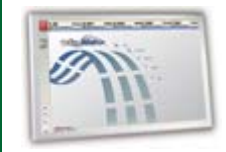

Delivering simplicity and flexibility to fatigue and dynamic materials testing

• Video **Extensometers**  data value per cycle. They permit:

- Saving of calculated values into the results files as selected by a user
- Displaying of calculated values graphs found on the Live Test Workspace
- Calculated values to be used as data processing or trend monitoring criteria

#### **WaveMatrix supports the following standard calculation types:**

- **Acceleration**
- Dynamic Mechanical Analysis (DMA) calculations that are used in combination with a fatigue or durability test
- **Elastic Stiffness Calculations**
- **Energy Calculations**
- Frame Compliance Correction
- **velocity**
- Young's Modulus
- User Defined (for experienced C# programmers only)

To upgrade to either of these products, please **contact** your local Instron office or use one of the links in this newsletter.

For more information on Accessories, visit us on the web, submit a[n online request,](https://www.instron.com/wa/contact_forms/inquiries.aspx?Instron_CampaignID=acc2767&mpid=2767) or call us at +1 800 473 7838 (US only) or +44 1494 456815 (Europe only)

Are you testing something a little different? Do you think more people should know about it? Would you like to submit an article for possible publication in the Instron accessories newsletter? If so, please submit your story.

# **[What do you think? Tell us!](mailto:ANLeditor@instron.com)**

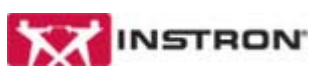

Worldwide Headquarters 825 University Ave Norwood, MA 02062-2643 USA Tel: +1 800 473 7838

European Headquarters Coronation Road, High Wycombe Bucks HP12 3SY United Kingdom Tel: +44 1494 456815

#### [http://www.instron.com/](http://www.instron.com)

If you would like to subscribe to this newsletter or others, you may do so on the [Subscriptions](http://www.instron.com/subscribe) page of our website.

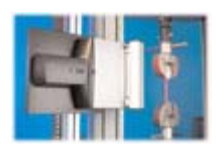

Your Questions Answered

#### **Future Events**

For a list of upcoming shows that Instron will be attending, please visit the [Events](http://www.instron.com/wa/events/conf_and_exhib.aspx?mpid=2767) page of our website.